# **Mastering the FreeRTOS™ Real Time Kernel**

**A Hands-On Tutorial Guide (Table Of Contents Only)**

**Richard Barry**

Pre-release 15114, prior to formal publication.

All text, source code, and diagrams are the exclusive property of Real Time Engineers Ltd. unless otherwise noted inline. Distribution, use in presentations, use in commercial training, or publication in any form is strictly prohibited without prior written authority from Real Time Engineers Ltd.

© Real Time Engineers Ltd. 2105. All rights reserved.

FreeRTOS™, FreeRTOS.org™ and the FreeRTOS logo are trademarks of Real Time Engineers Ltd.

OPEN**RTOS** ® and SAFE**RTOS** ® are trademarks of WITTENSTEIN Aerospace and Simulation Ltd.

All other brands or product names are the property of their respective holders.

[http://www.FreeRTOS.org](http://www.freertos.org/) [http://www.FreeRTOS.org/plus](http://www.freertos.org/plus) http://www.FreeRTOS.org/labs

ISBN TBD

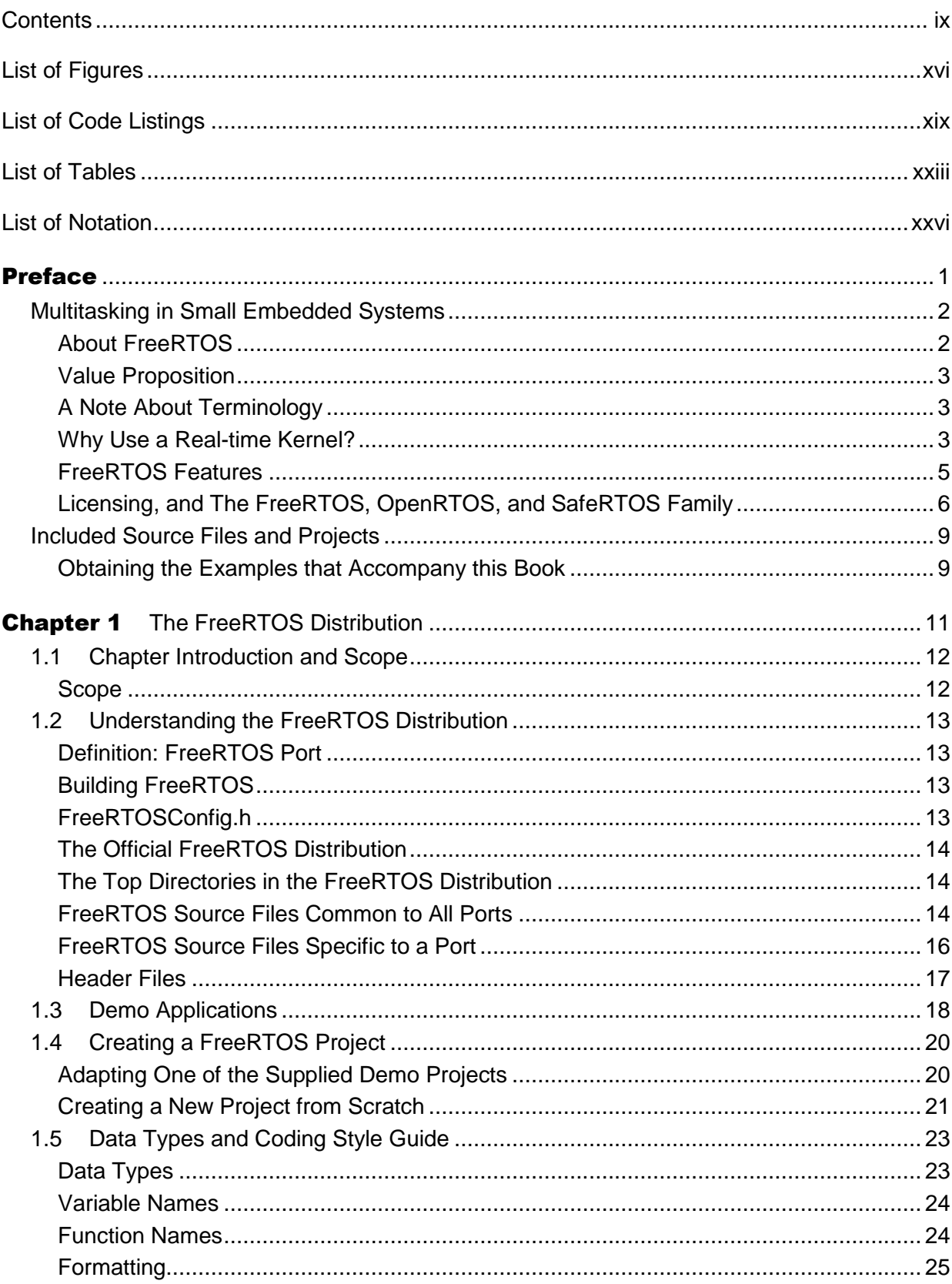

#### **Contents**

<span id="page-2-0"></span>×.

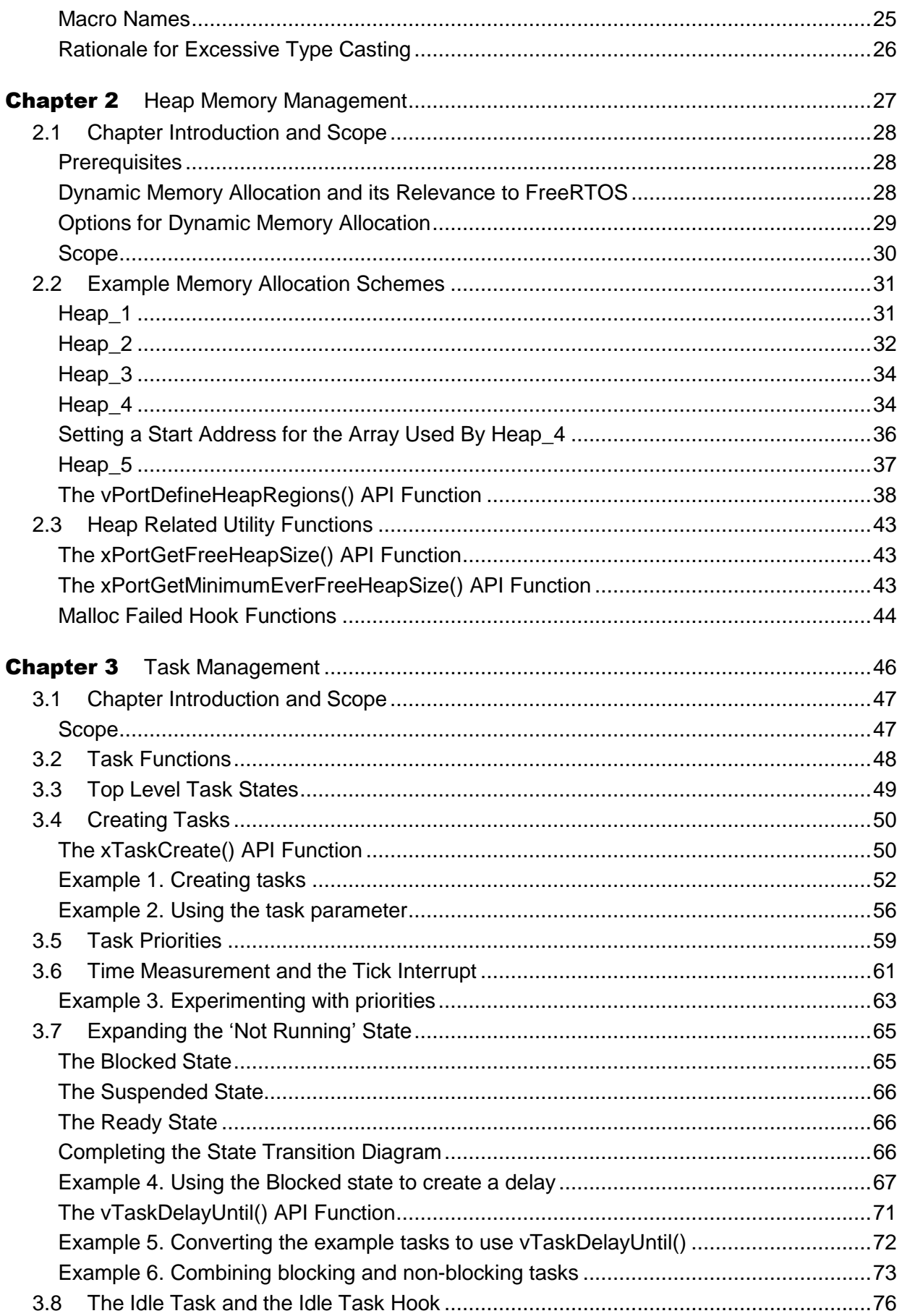

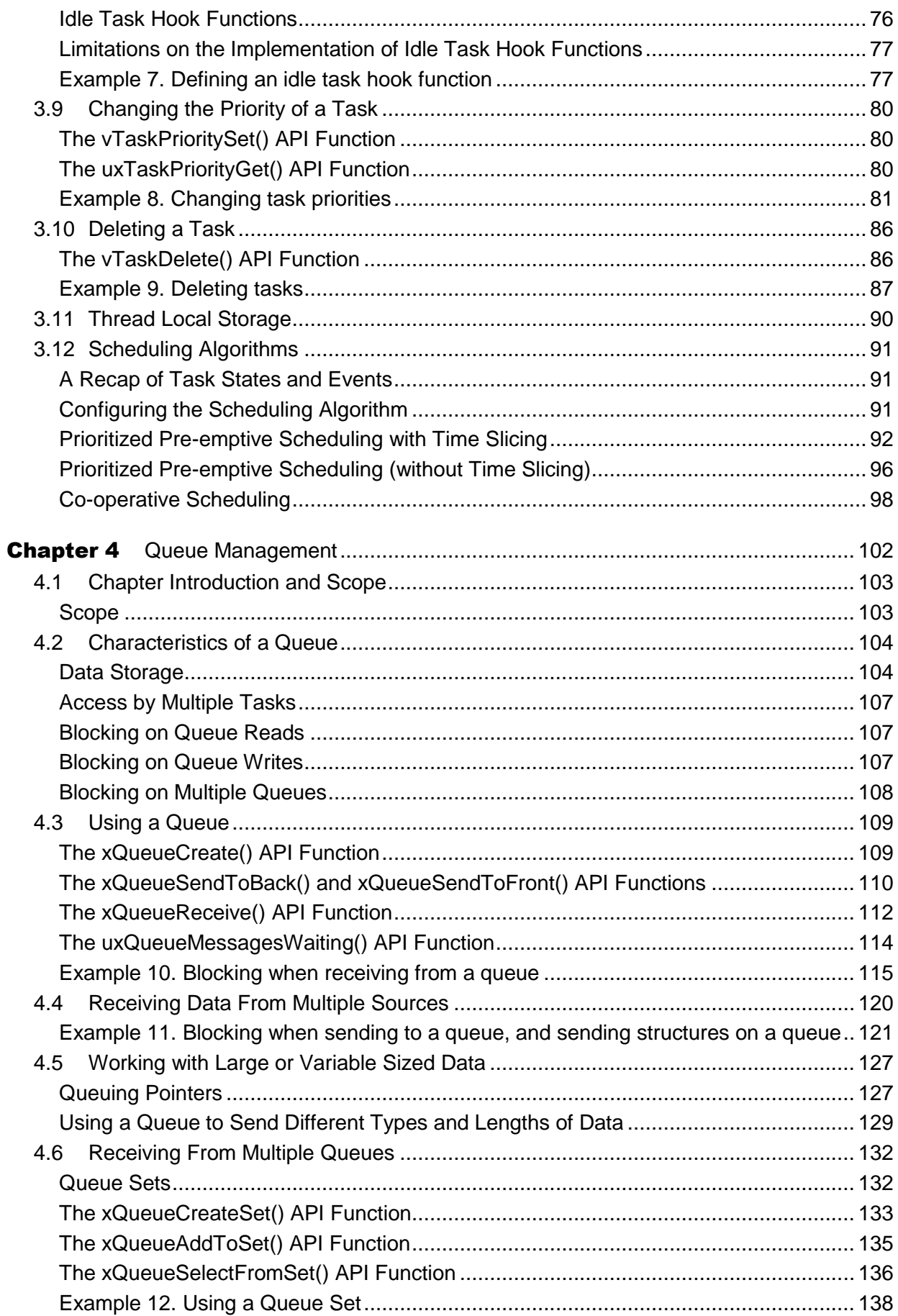

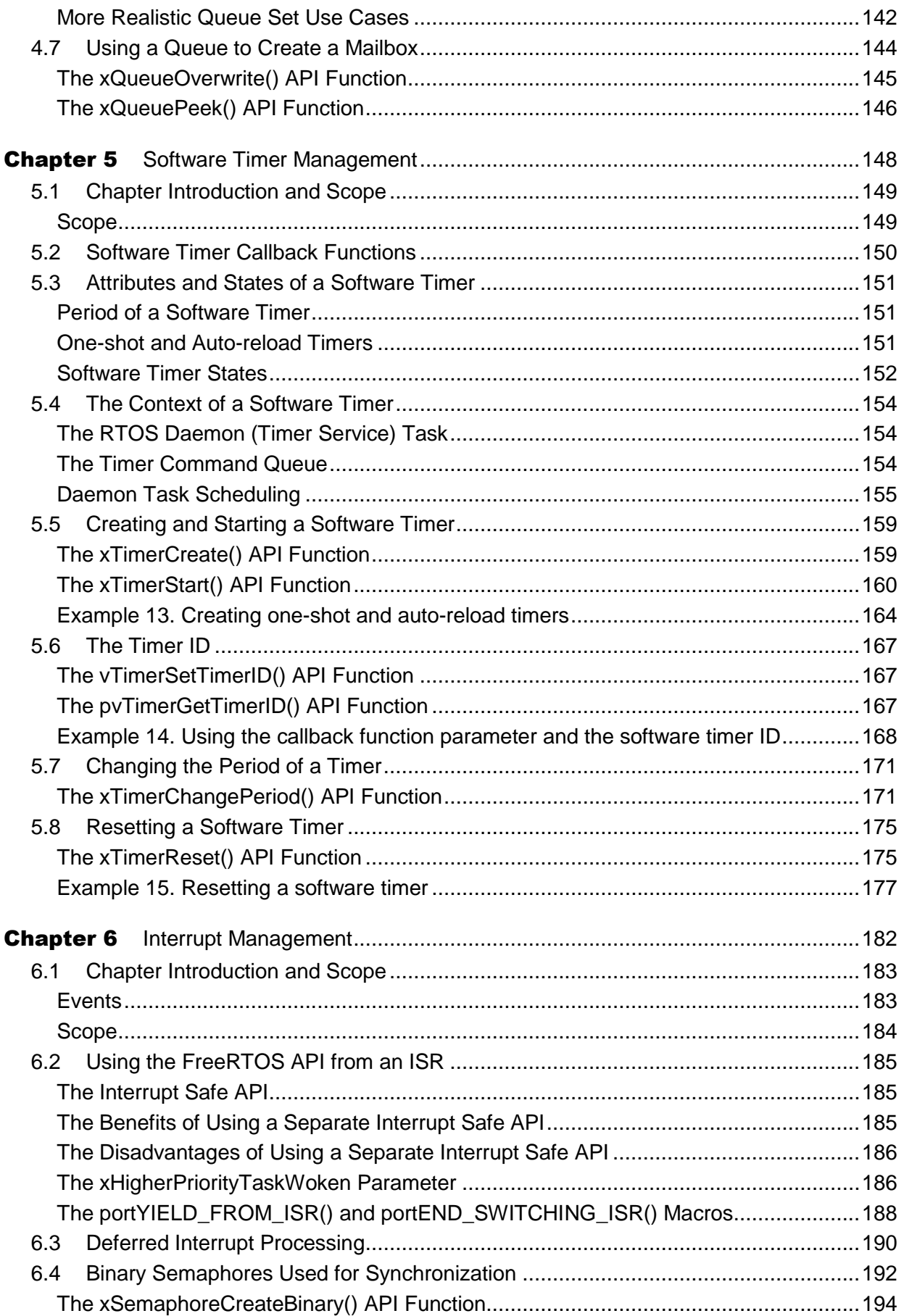

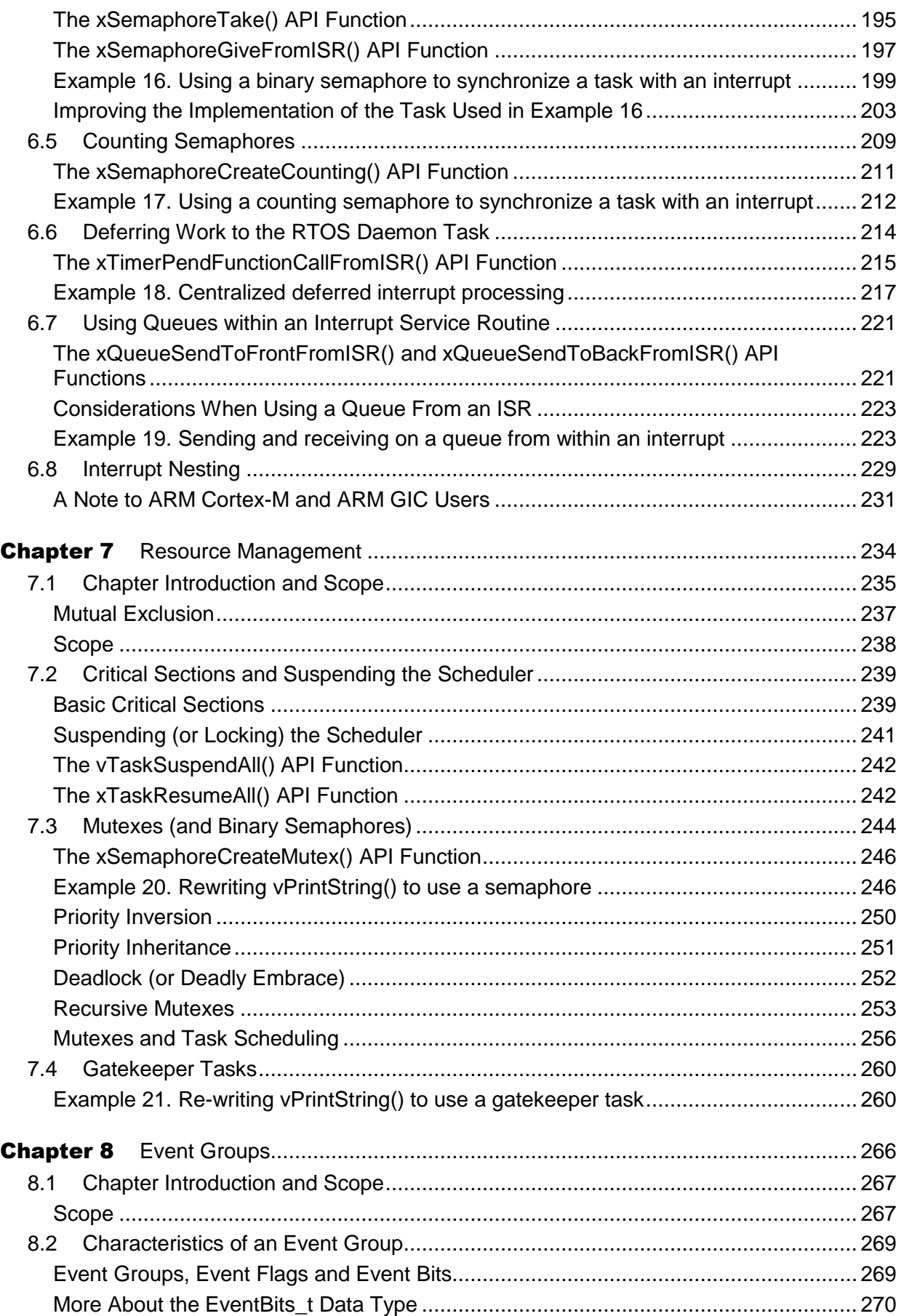

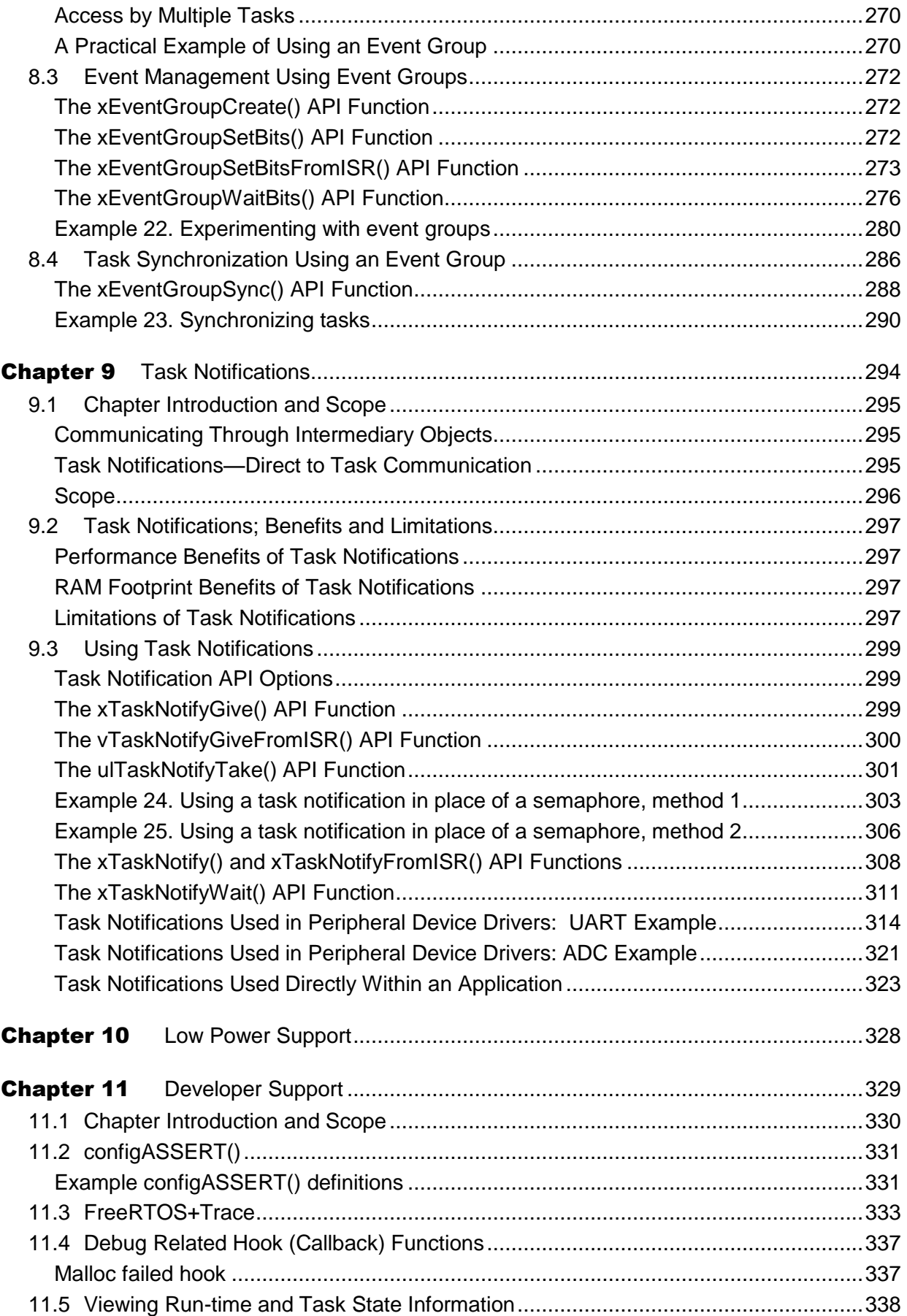

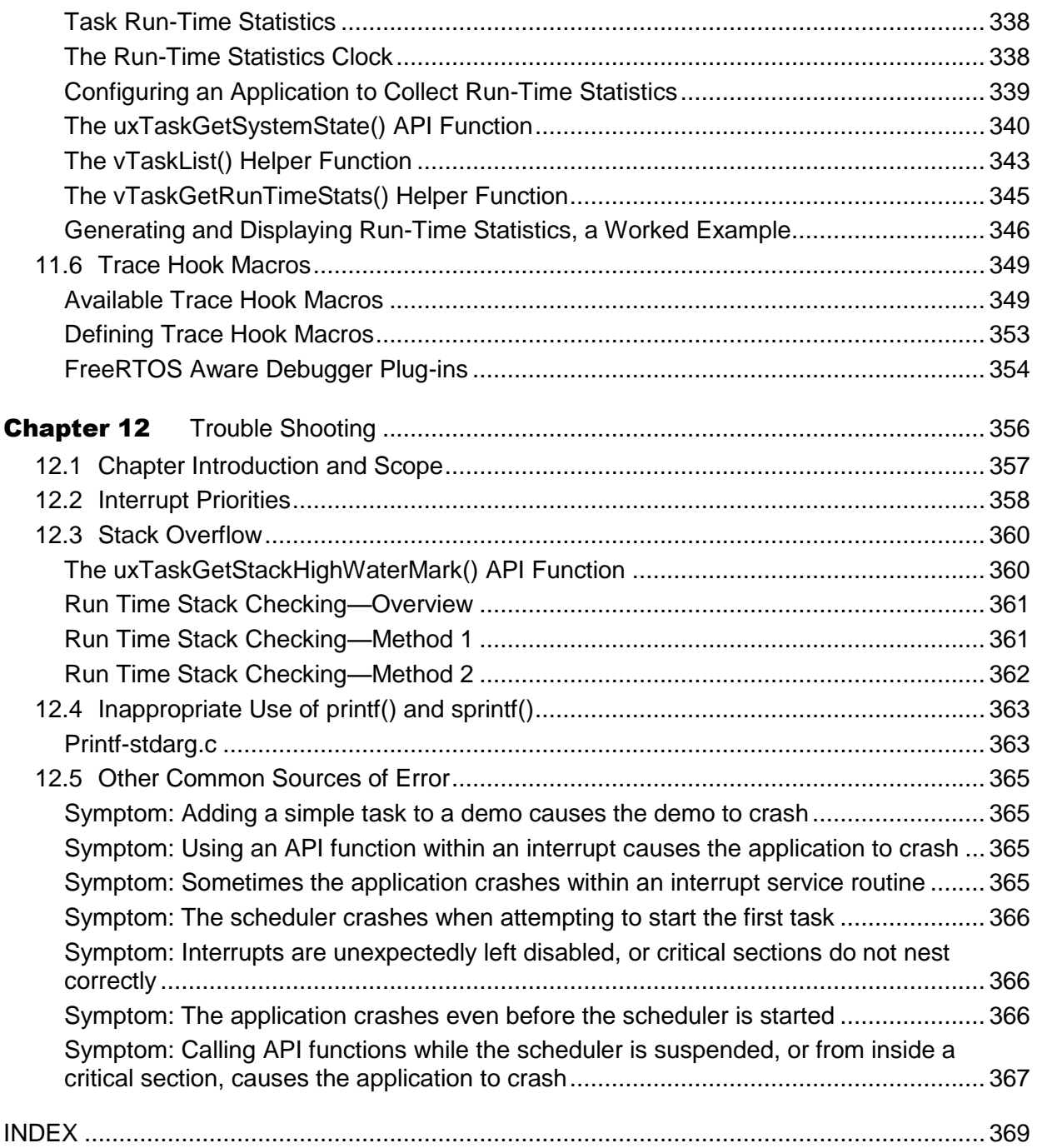

## <span id="page-9-0"></span>**List of Figures**

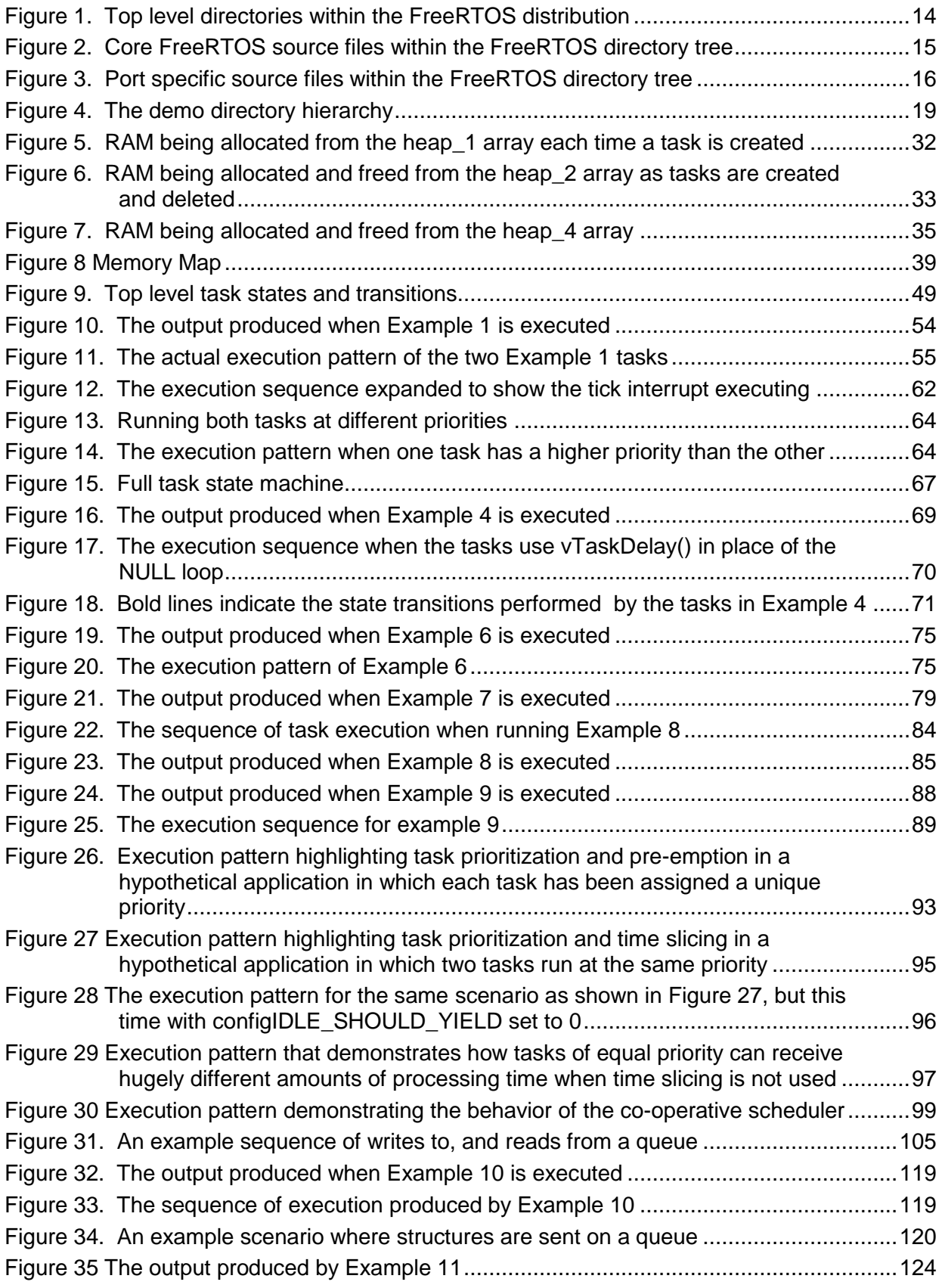

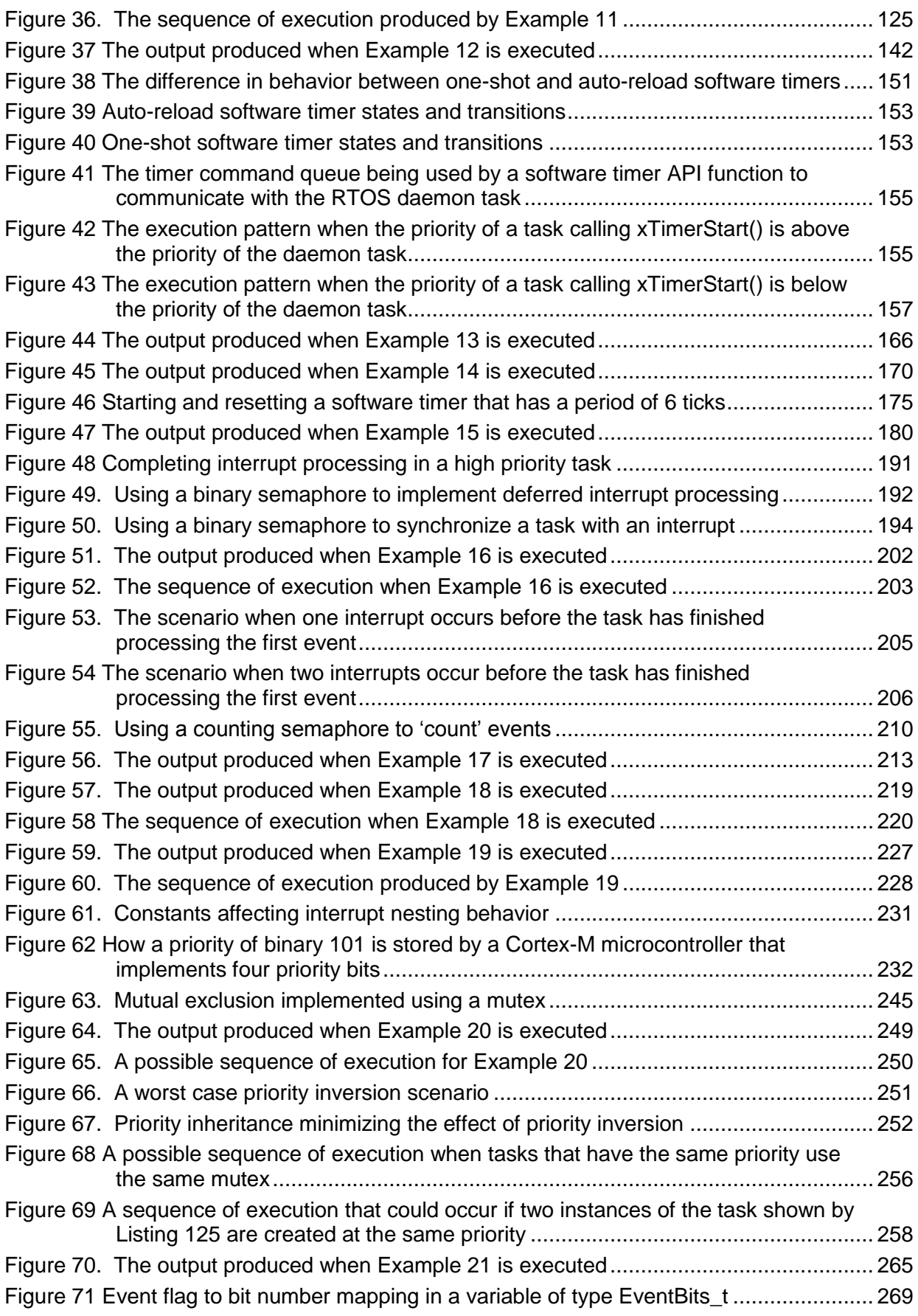

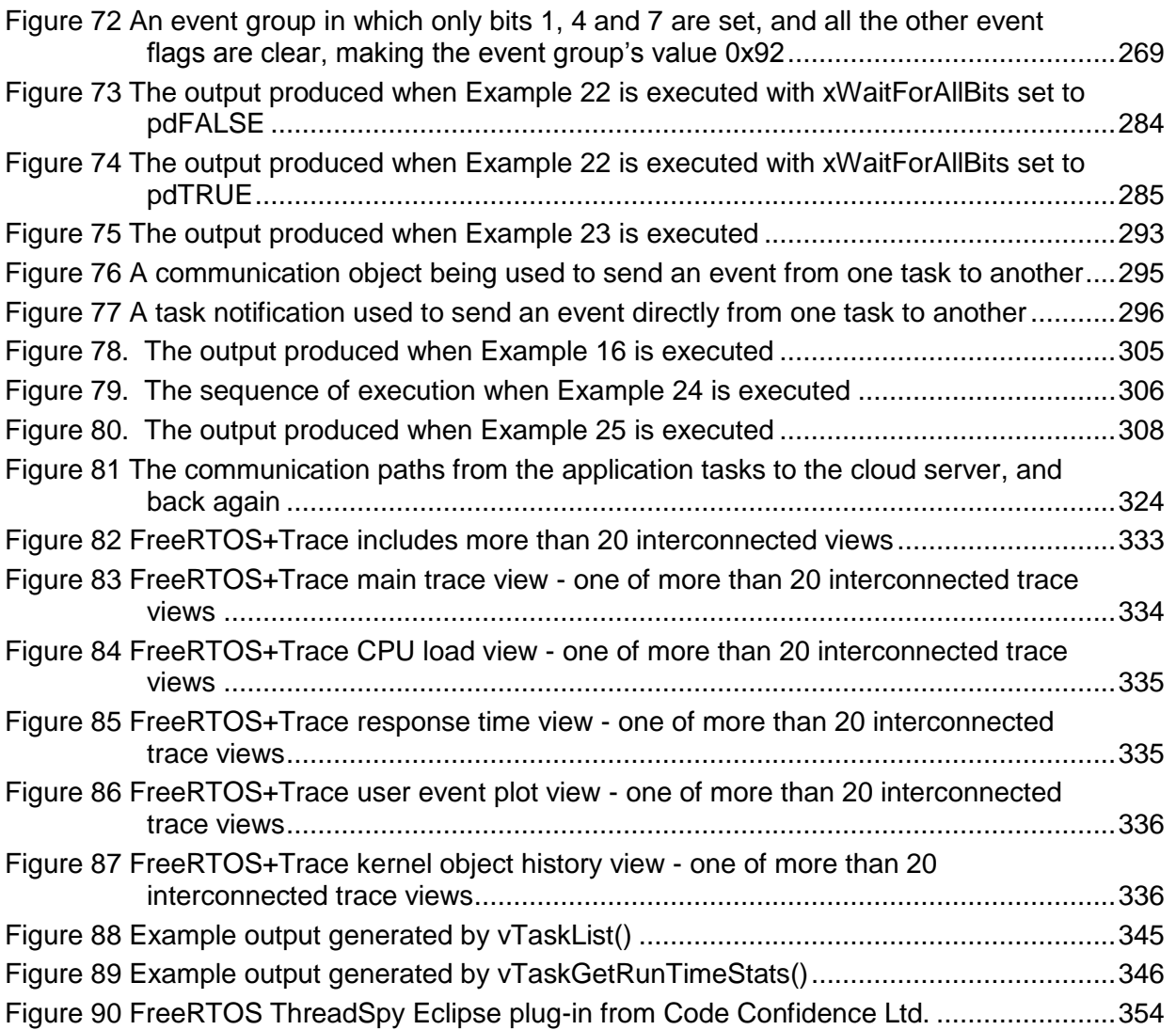

## **List of Code Listings**

<span id="page-12-0"></span>![](_page_12_Picture_246.jpeg)

![](_page_13_Picture_176.jpeg)

![](_page_14_Picture_261.jpeg)

![](_page_15_Picture_165.jpeg)

![](_page_16_Picture_232.jpeg)

#### **List of Tables**

<span id="page-16-0"></span>![](_page_16_Picture_233.jpeg)

![](_page_17_Picture_192.jpeg)

![](_page_18_Picture_87.jpeg)